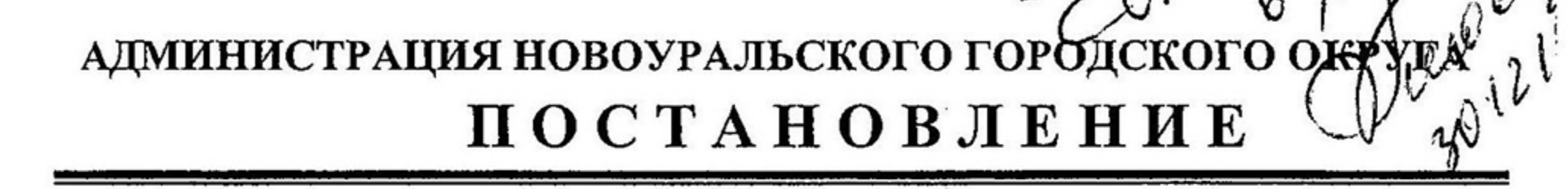

ost Newcreatives

en mariage

### О формировании Молодежной Администрации Новоуральского городского округа второго созыва

В целях привлечения молодежи к решению социально-экономических задач Новоуральского городского округа, повышения деловой активности молодежи, выявление кандидатур для включения в кадровый резерв Администрации Новоуральского городского округа, подготовки молодежи для эффективной работы в сфере муниципального управления в рамках реализации молодежной политики, а также в связи с истечением срока действующего Молодежной Администрации полномочий состава Новоуральского городского округа,

#### ПОСТАНОВЛЯЮ:

1. Утвердить:

 $28.12.2015N_0$   $2739-a$ 

Молодежной 1) Состав формированию оргкомитета по второго Администрации Новоуральского городского округа созыва (прилагается);

2) Положение о городском конкурсе «Лидер Новоуральска» по формированию Молодежной Администрации Новоуральского городского округа второго созыва.

2. Оргкомитету по формированию Молодежной Администрации Новоуральского городского округа нового созыва совместно с Комитетом молодежи, спорту и социальным программам делам семьи,  $\overline{a}$ Администрации Новоуральского городского округа в срок до 15.02.2016 года провести городской конкурс «Лидер Новоуральска» по формированию Молодежной Администрации Новоуральского городского округа второго созыва.

3. Рекомендовать руководителям органов структурных и городского подразделений Администрации Новоуральского округа, руководителям муниципальных учреждений и предприятий Новоуральского городского округа продолжать оказывать содействие работе Молодежной Администрации Новоуральского городского округа.

4. Кураторам действующего членов Молодежной состава Администрации Новоуральского городского округа в срок до 20.01.2016 предоставить оргкомитету формированию Молодежной  $\Pi\textnormal{O}$ года Администрации Новоуральского городского округа второго созыва отзывы о деятельности членов действующего состава Молодежной Администрации Новоуральского городского округа за период с 22.01.2014г. по настоящее время.

5. Отделу организации и обеспечения деятельности Администрации Новоуральского городского округа (Механошина С.Ю.) опубликовать настоящее постановление в газете «Нейва», разместить на официальном сайте Администрации Новоуральского городского округа в сети «Интернет» и обеспечить освещение мероприятий, направленных на формирование Молодежной Администрации Новоуральского городского округа второго созыва.

Глава Администрации городского округа

В.В.Попов

УТВЕРЖДЕНО постановлением Главы Администрации Новоуральского городского округа or 28. 12. do 1550  $2739 - 4$ «О формировании Молодежной

Администрации Новоуральского городского округа второго созыва»

### Оргкомитет по формированию Молодежной Администрации НГО

#### Председатель оргкомитета:

Кутырев К.Н. - Заместитель Главы Администрации Новоуральского городского округа по социальной политике

#### Заместитель председателя:

Гаранина Е.В. - Председатель Комитета по делам молодежи, семьи, спорту и социальным программам Администрации Новоуральского городского округа Члены оргкомитета:

Гаврина И.И. Председатель Молодежного при совета Территориальной организации профсоюза городских организаций

- Киселева Е.А. Ведущий специалист молодежной группы по политике Комитета по делам молодежи, семьи, спорту Администрации программам социальным И Новоуральского городского округа
- Председатель Молодежной организации АО «УЭХК» Матвеев В.О.
- Заведующий отделом организации Механошина С.Ю. и обеспечения Администрации Новоуральского деятельности городского округа
- Орлов О.Н. Управления правового, Начальник кадрового обеспечения и муниципальной службы Администрации Новоуральского городского округа
- Главный специалист руководитель группы по Останина И.В. молодежной политике Комитета по делам молодежи,

социальным спорту программам семьи, и Администрации Новоуральского городского округа

 $\vdots$ 

УТВЕРЖДЕНО Постановлением Главы Администрации Новоуральского городского округа or  $48$ , 12 2015 r. No 2739-a. Молодежной формировании «O Администрации Новоуральского городского округа второго созыва»

## ПОЛОЖЕНИЕ

## о городском конкурсе «Лидер Новоуральска» по формированию Молодёжной Администрации Новоуральского городского округа второго созыва

#### 1. Общие положения

1. Настоящее Положение определяет порядок и условия проведения городского конкурса «Лидер Новоуральска» по формированию Молодежной Администрации Новоуральского городского округа второго созыва.

2. Городской Конкурс «Лидер Новоуральска» по формированию состава Молодёжной Администрации Новоуральского городского округа второго созыва (далее - Конкурс) проводится в рамках реализации молодежной политики на территории Новоуральского городского округа.

3. Учредителем Конкурса является Администрация Новоуральского городского округа.

4. Организатором Конкурса выступает Комитет по делам молодежи, семьи, спорту и социальным программам Администрации Новоуральского городского округа.

Молодежной формирование Конкурса является 5. Итогом Администрации Новоуральского городского округа второго созыва.

6. Конкурс объявляется каждые два года, за один месяц до истечения нериода со дня утверждения предыдущего состава Молодежной Администрации НГО.

7. Члены действующей Молодёжной Администрации участвуют в Конкурсе согласно Положению о Молодежной Администрации НГО.

8. Участники Конкурса направляют материалы (в соответствии с подпунктом 12 пункта 4 настоящего Положения) по адресу: ул. Мичурина, 35 -Комитет по делам молодежи, семьи, спорту и социальным программам, контактный телефон 9-64-05, 9-97-68, факс 9-64-41, по электронному адресу: udmsv@ mail.ru.

2. Цели и задачи конкурса

9. Цели Конкурса:

1) Формирование состава Молодежной Администрации Новоуральского городского округа.

2) повышение уровня участия молодежи в социально-значимой жизни

 $\ddot{\cdot}$ 

города, развития их социальной, гражданской и электоральной активности;

10. Задачи Конкурса:

1) выявление молодежных лидеров и формирование Молодежной Администрации Новоуральского городского округа;

2) поддержка и реализация молодёжных инициатив и проектов;

3) выявление кандидатур кадровый для включения резерв В Администрации Новоуральского городского округа;

4) привлечение внимания к проблемам молодежи.

3. Участники

11. Участниками Конкурса являются молодые люди возрасте от 18 до 30 обучающиеся включительно, проживающие или на территории лет Новоуральского городского округа:

1) на основе собственной инициативы;

2) представители от учебных заведений, общественных организаций, предприятий, учреждений, молодежных общественных объединений.

#### Организация Конкурса 4.

12. Конкурс проводится с 28.12.2015 по 15.02.2016 в три этапа:

1) І этап (до 18.01.2016) - определение участников, предоставление конкурсных материалов:

а) заполненную анкету-заявку (приложение № 1);

b) проект, направленный на решение социально значимых проблем молодежи округа (приложение № 2);

с) копию паспорта;

d) рекомендации из учебного заведения или с места работы (при наличии);

е) документ, подтверждающий участие или членство в молодежном общественном объединении (при наличии);

f) документы, подтверждающие личные достижения (дипломы, грамоты, сертификаты, свидетельства и др. на усмотрение участника).

2) П этап  $(19.01.2016 - 01.02.2016)$  - экспертиза проектов

 $\sigma$   $(02.01.2016 - 15.02.2016)$  презентация  $3)$  III проектов, формирование собеседование; Молодежной подведение итогов, Администрации Новоуральского городского округа.

#### 5. Руководство Конкурсом

13. Подготовку и проведение Конкурса осуществляет Оргкомитет по формированию Молодежной Администрации НГО.

14. Оргкомитет утверждает состав и условия работы жюри.

15. Жюри Конкурса:

1) проводит экспертизу проектов участников Конкурса;

2) оценивает защиту представленных проектов;

3) информирует оргкомитет о результатах Конкурса.

## 6. Подведение итогов Конкурса

16. Система оценки результатов участия в Конкурсе.

Оценка жюри на всех этапах конкурса осуществляется по 10-бальной системе:

1) высокий уровень - 8-10 баллов;

2) средний уровень - 5-7 баллов;

3) низкий уровень - 1-4 балла.

17. Критерии, предъявляемые к проекту:

1) соответствие положению о Конкурсе;

2) соответствие актуальным направлениям реализации государственной молодежной политики;

3) социальная значимость и эффективность проекта;

- 4) уровень разработки проекта;
- 5) реальность применения на территории НГО;
- 6) широкий охват участников проекта;

7) наличие условий для реализации проекта.

18. Критерии, предъявляемые к защите проекта и собеседованию:

1) умение логично и аргументировано излагать материал;

2) умение удерживать внимание слушателя;

- 3) доступное изложение;
- 4) выразительность речи;
- 5) внешний облик, манера держаться;
- 6) проявленные лидерские качества;

7) использование технических средств, наглядных материалов.

19. Член жюри выставляет оценки по каждому критерию конкурсного этина (презентация проекта и собеседование) в индивидуальный протокол, читем выводится средний балл по каждому участнику.

20. Председатель жюри заверяет единый протокол оценки результатов с определением победителей и передает в оргкомитет Конкурса.

21. Оценка результатов выводится по среднему баллу (общее количество баллов всех членов жюри делится на количество членов жюри).

#### 7. Награждение участников Конкурса

22. Все участники Конкурса получают Дипломы участника Конкурса.

23. По итогам Конкурса определяются победители Конкурса, набравшие наибольшее количество баллов, которые войдут в состав Молодежной Администрации Новоуральского городского округа.

24. Присуждение проекту статуса победителя Конкурса предусматривает финансовую поддержку с целью последующей реализации на территории Новоуральского городского округа в течение 2 последующих лет.

25. Глава Молодежной Администрации Новоуральского городского округа участников набравших выбирается оргкомитетом  $3-x$ Конкурса, ИЗ максимальное количество баллов, с учетом личных и профессиональных компетенций участника, отраженных в анкете.

Приложение № 1 Положению  $\,$  K городском  $\mathbf{o}$ конкурсе «Лидер Новоуральска», утвержденном постановлением Главы Администрации Новоуральского городского округа<br>or «<u>1 в 12</u> 2015г. № 179-а

## **AHKETA**

#### участника городского конкурса «Лидер Новоуральска»

#### 1. Основные сведения

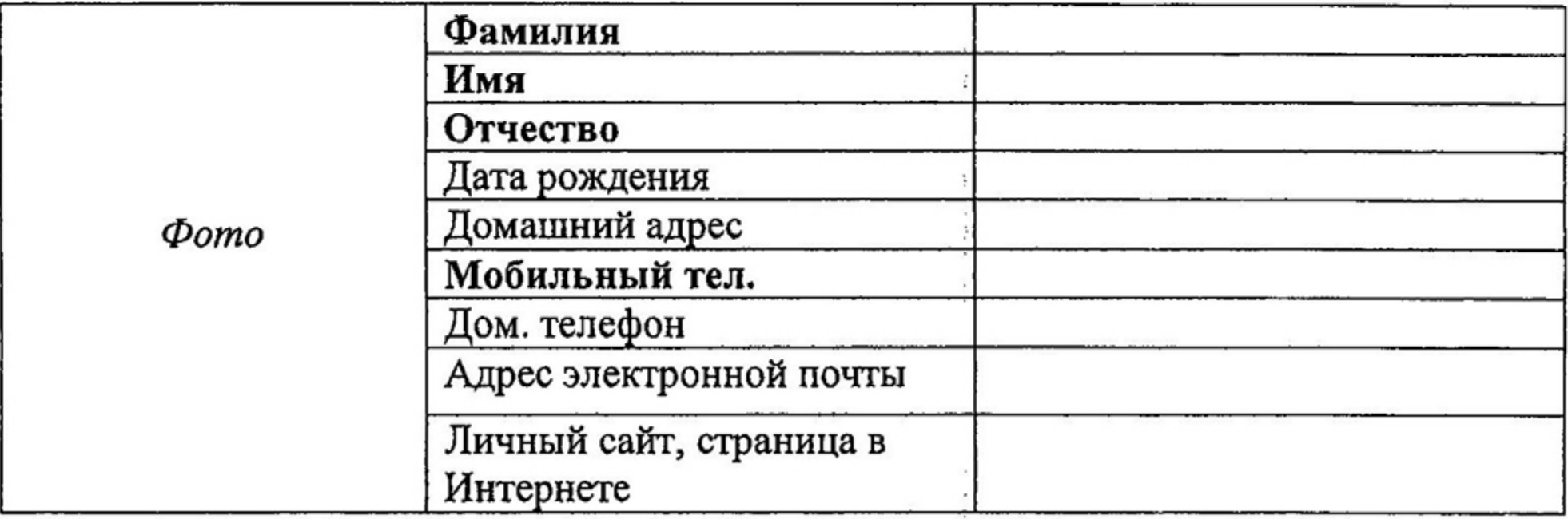

#### 2. Образование

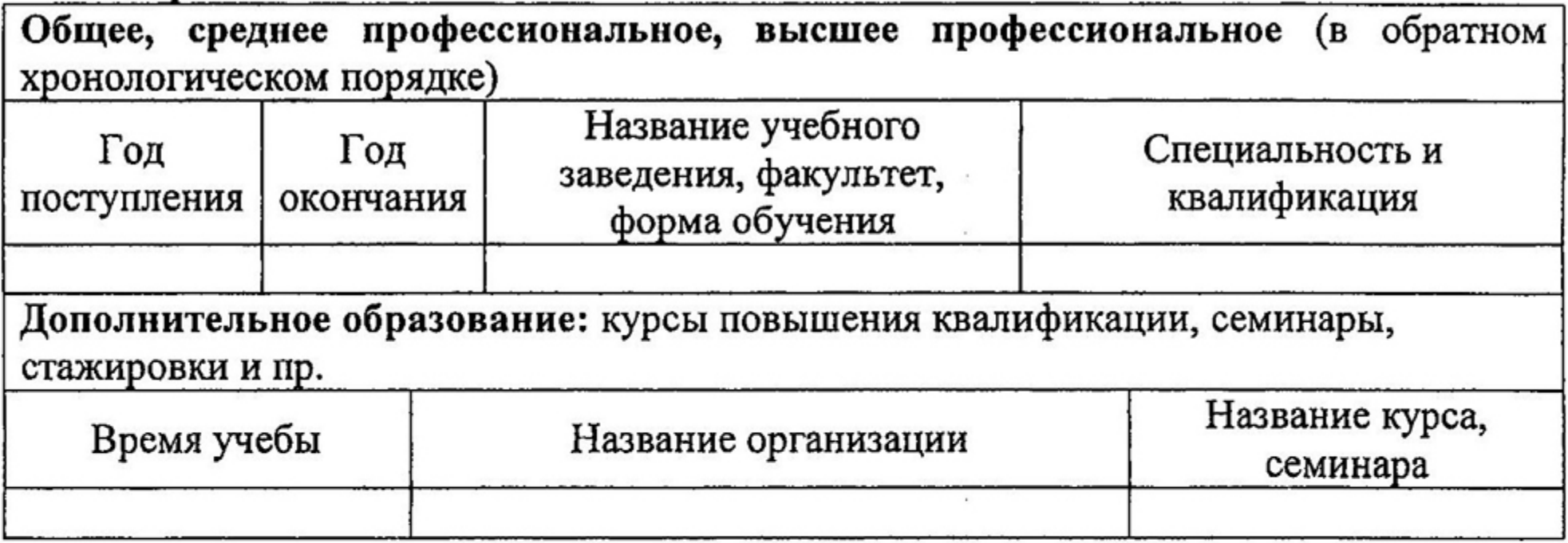

#### 3. Профессиональная деятельность

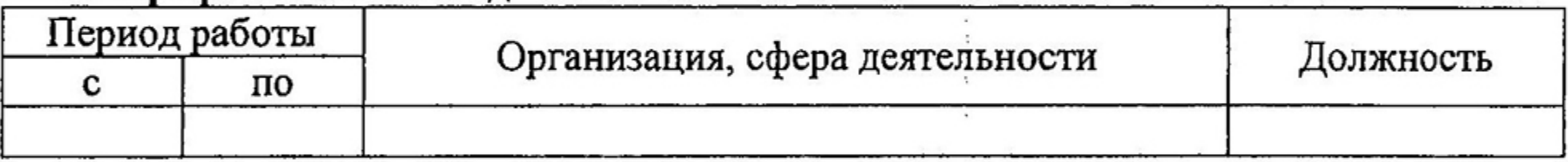

#### 4. Общественная деятельность

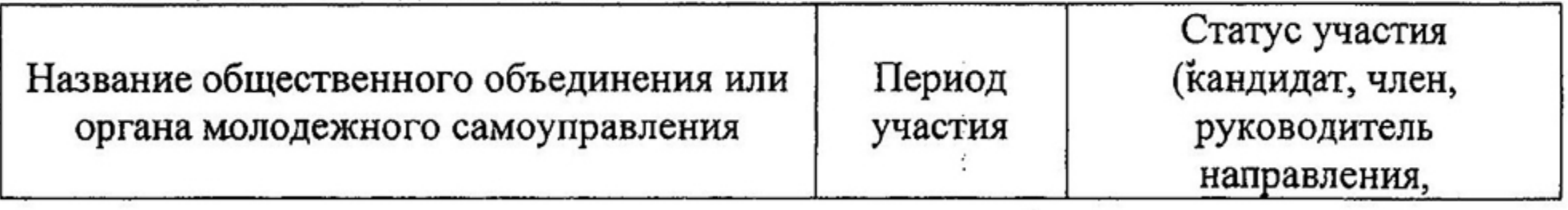

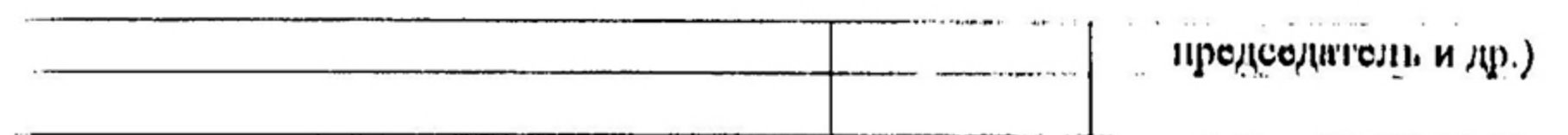

# 5. Опыт организации и проведения социальных/бизнес проектов

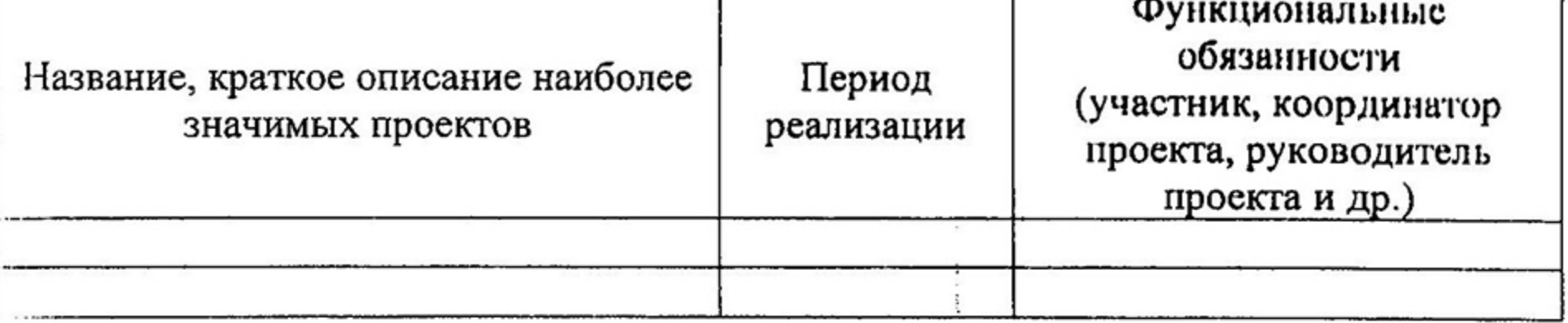

#### 6. Дополнительные сведения

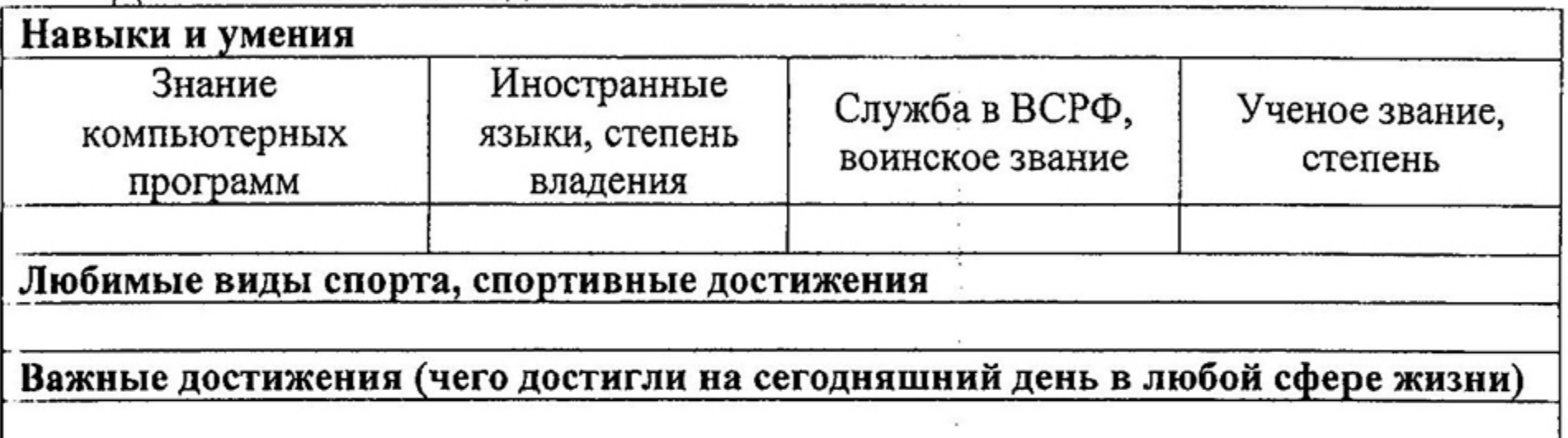

## 7. Личные взгляды и позиции (каждый ответ не более 1000 знаков)

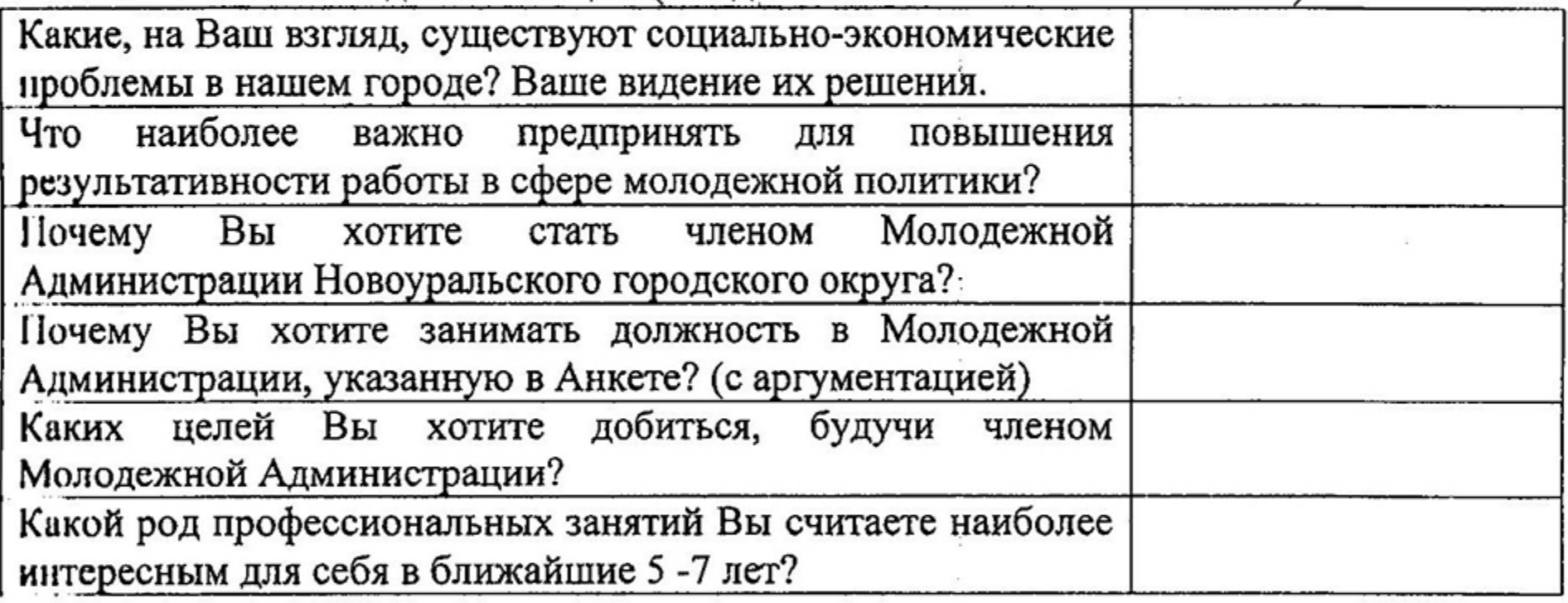

Дата заполнения:

/И.О.Фамилия/

 $\overline{\phantom{a}}$ 

Приложение №2 Положению  ${\bf K}$ городском  $\mathbf 0$ конкурсе «Лидер Новоуральска», утвержденном постановлением Главы Администрации Новоуральского городского округа<br>or « ds ( dd 2015 г. № ds 35.

## ИНФОРМАЦИОННАЯ КАРТА ПРОЕКТА

## 1. Общие сведения

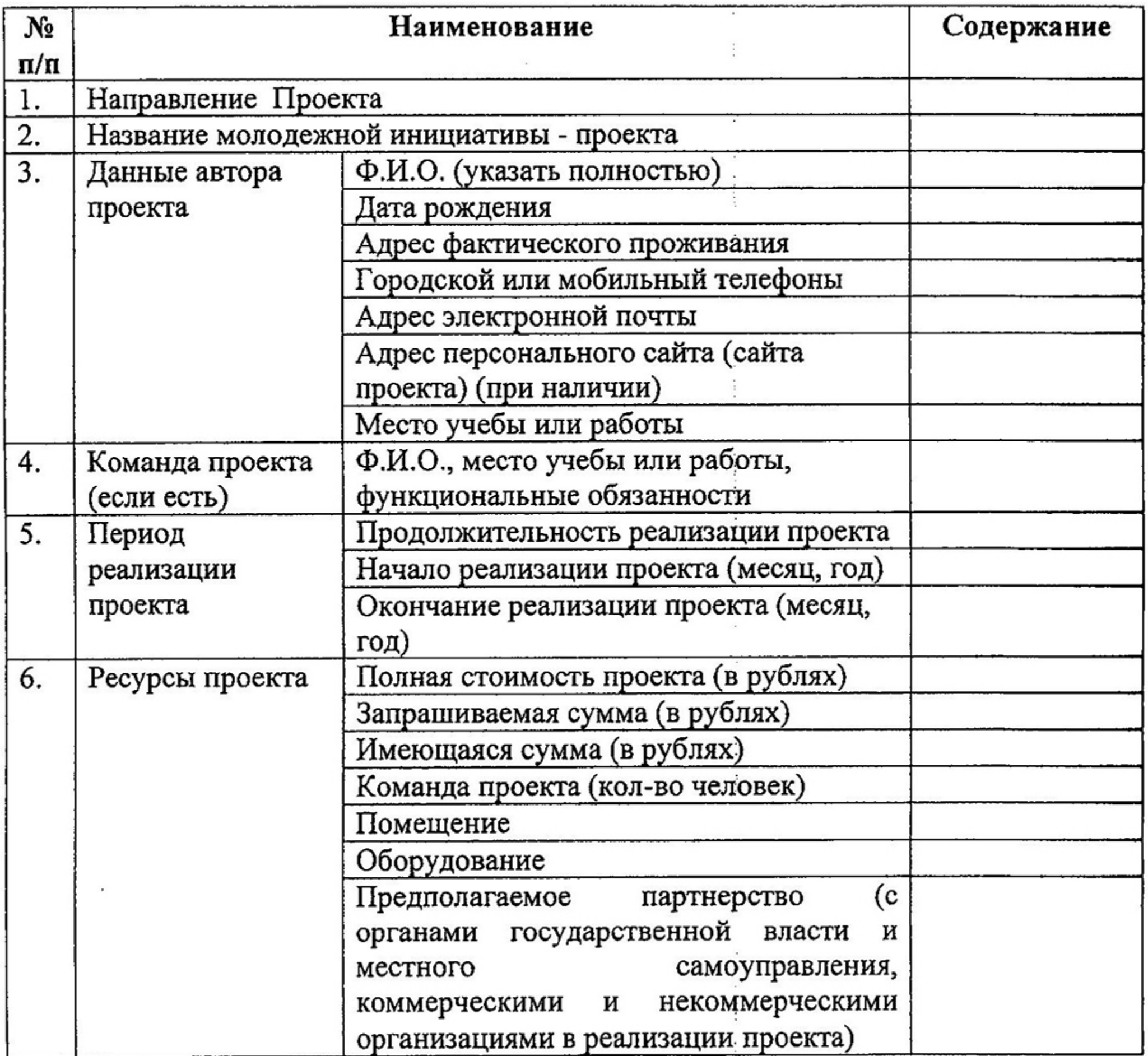

## 2. Описание проекта

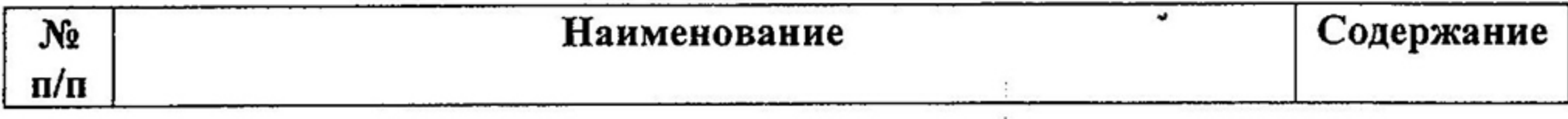

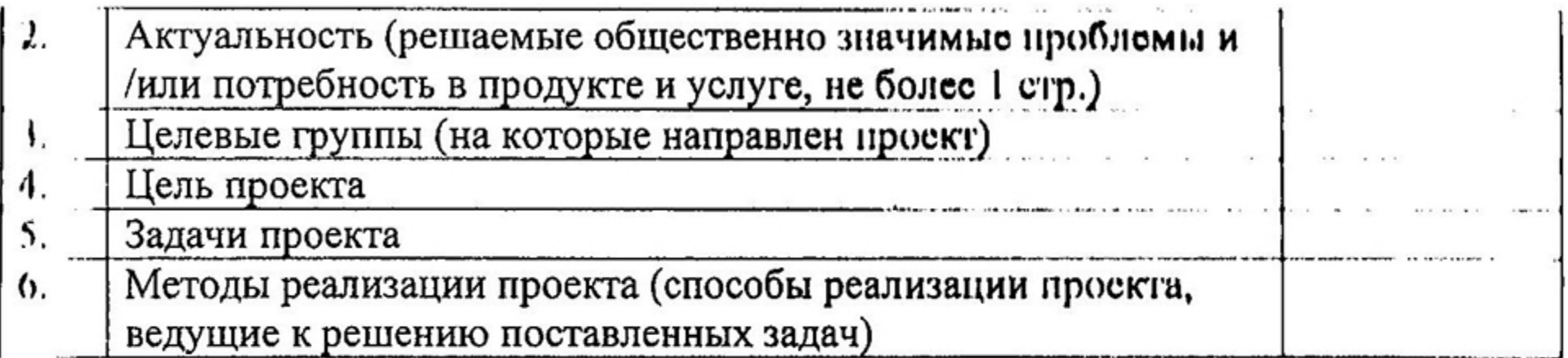

 $2.$ 

## 3. План реализации проекта (основные мероприятия)

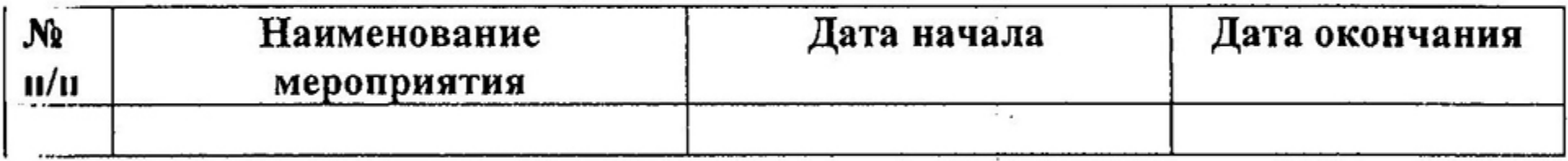

## 4. Смета расходов

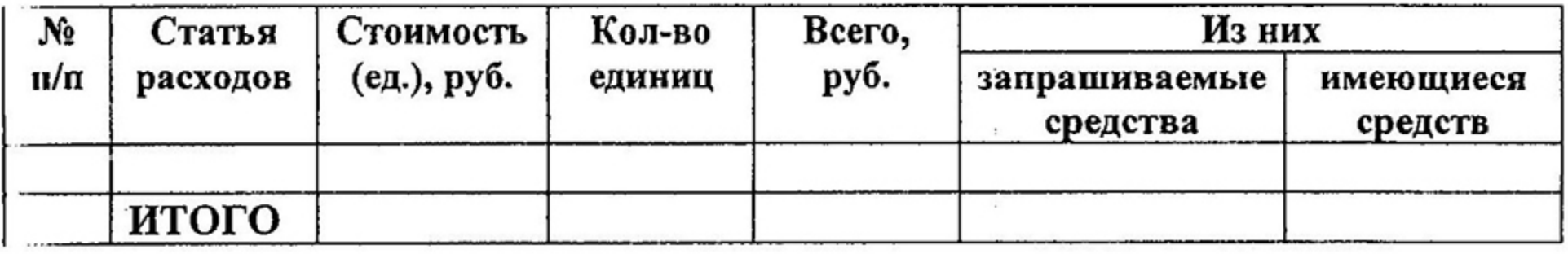

## 5. Результативность проекта

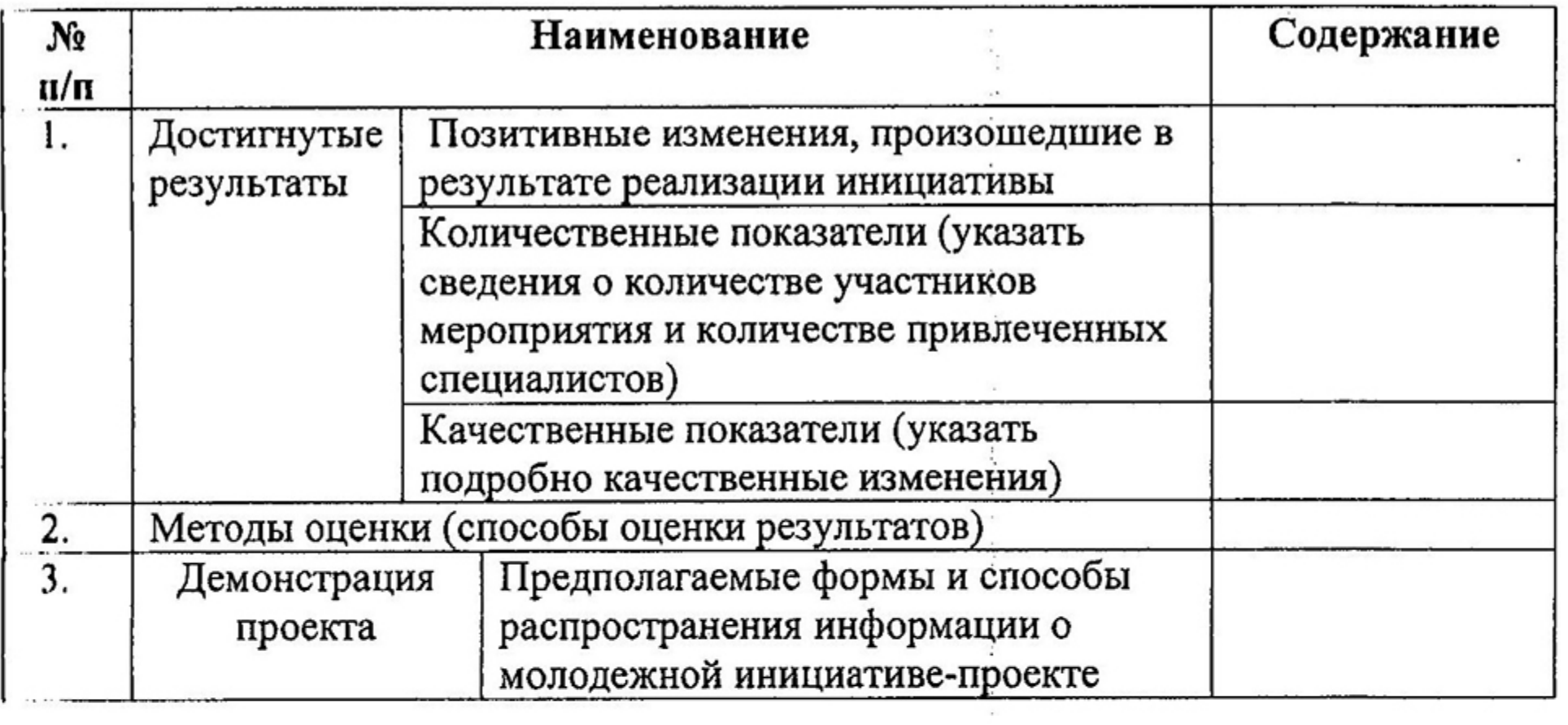